## Sculptris Crack Free Download X64 [Updated] 2022

# **Download**

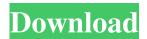

1 / 11

+.exe file + Windows XP/Vista/7/8 compatible + 7,000+ models + Brush (details of the tool in form of brush parameters, brush preview, brush preview position, settings) + UV Deformation mode + Symmetry function + Decorated models + Bump brush + Paint + Fog + Background image + Save to disk + Export as a 3D model in OBJ, GoZ or FBX formats Sculptris 2022 Crack' vector workflow is very simple and intuitive: just pick a modeling tool that suits your needs, and use the tool to draw, paint, and sculpt a single model. Sculptris Crack Mac gives you the possibility to work with the most common modeling tools: not only brushes for painting, but also levers and knifes for sculpting the desired 3D object. You can easily customize the 3D object. Sculptris Description: +.exe file + Windows XP/Vista/7/8 compatible + 7,000+ models + Brush (details of the tool in form of brush parameters, brush preview, brush preview position, settings) + UV Deformation mode + Symmetry function +

Decorated models + Bump brush + Paint + Fog + Background image + Save to disk + Export as a 3D model in OBJ, GoZ or FBX formats It is so easy to use and so powerful: just a few mouse clicks and you have a 3D model ready to be printed! With Sculptris, you will be able to work with the most common modeling tools: not only brushes for painting, but also levers and knifes for sculpting the desired 3D object. Sculptris makes it easy for you to start with the simplest possible tools (like a paint brush) and then step up to the more complex ones. At any time you can start again with the simplest tools without losing anything. Sculptris Description: +.exe file + Windows XP/Vista/7/8 compatible + 7,000+ models + Brush (details of the tool in form of brush parameters, brush preview, brush preview position, settings) + UV Deformation mode + Symmetry function + Decorated models + Bump brush + Paint + Fog + Background image + Save to disk + Export

Sculptris Crack+

# 4.4: XBM File Size: 1.7 MB, MD5:

C1C24E43A34589EAC07E8FD76F58A906, SHA-1: 7F860C90FD5FFE0D02C72A0BEEAC4F1 A946A6E3B Sculptris is a Windows utility built specifically for helping you download 3D models in a clean working environment. It sports a straightforward interface that gives users the possibility to choose from a wide range of materials for creating 3D designs. Sculptris comes packed with several dedicated parameters which enable users to paint the selected area using a brush, flatten and paint bumps, fill or clear areas, use the symmetry function, and pinch or inflate the surface. Furthermore, the application enables users to rotate the area to different angles, zoom in or out, and create a new sphere or plane scene. Plus, you can add a background image, provided that the file format is JPEG or PNG. The generated project can be exported to OBJ file format or one supported by ZBrush GoZ. Other important features worth mentioning give you the possibility to pick the size of the brush, adjust the fog level, as well as make the program show symmetry line and UV deformation mode. During our testing we have noticed that

Sculptris offers execellent image quality and no errors showed up during our testing. It doesn't eat up a lot of CPU and memory, so it doesn't hamper system performance. All things considered, Sculptris bundles many useful features for helping you create 3D models. On the downside, it lacks a help manual for understanding the function of each built-in parameter, so you need to configure them on your own. KEYMACRO Description: 4.4: XBM File Size: 1.6 MB, MD5:

4B5D75D8D0D13A744B83640AA6CCF9D4, SHA-1: B6E3B60DEEAE5C4319D31086C5A80C6 1CE9FAB7E Sculptris is a Windows utility built specifically for helping you download 3D models in a clean working environment. It sports a straightforward interface that gives users the possibility to choose from a wide range of materials for creating 3D designs. Sculpt 77a5ca646e

#### Sculptris Crack [Win/Mac]

1. Sculptris is a unique software that allows you to design 3D objects and save them for use with other design applications like 3ds Max, Maya, ZBrush or Modo. 2. You can use Sculptris in two different ways: by using the integrated command line tools or with the integrated high-level graphical user interface. 3. Sculptris is very easy to use. Simply select a material and change the parameters as desired. You can create your own personal color scheme, or use any of the pre-installed ones. 4. The Sculptris command line tool allows you to select the tools, preview the imported models, or save them to disk. 5. The graphical user interface shows you the model in 3D and allows you to interact with it. 6. You can use the Sculptris with the included brushes. You can paint in the previously selected area using a brush, create bumps, clear objects, fill the selected area, or any combination of these. 7. You can use the Sculptris with any number of brushes. 8. You can rotate the 3D model any angle you like, and Sculptris

makes it easy to do so with a simple point-and-click. 9. You can zoom in or out the 3D model in any direction. 10. You can use Sculptris to create a new model on a new sphere or plane. You can adjust the sphere's/plane's axis orientation and size, and offset the center from the center of the screen. 11. You can use Sculptris to create a new model with a background. 12. You can adjust the Sculptris' resolution and set the desired projection mode. 13. You can change the fog parameters in Sculptris, or turn the fog completely off if you choose. 14. You can view the model's display in full screen or window mode. 15. You can adjust the Sculptris' speed to any value from 0-255 and 0-100, which is equivalent to a percentage from 0-100. 16. You can access all the Sculptris' options from a drop-down menu, including a quick access button. 17. You can export the model to a chosen format, if available. 18. You can create a new project and save it to disk. 19. The Sculptris' camera is automatically

What's New in the?

Sculptris 3D is the free version of Sculptris Pro 3D, and it has a lot of powerful features such as: – Supports a large selection of materials – Allows you to draw on the surface, and clean out areas or create bump maps – Supports multiple brushes – Allows you to choose from a wide selection of materials – Supports rotational symmetry – Supports UV deformation modes – Allows you to use shape cache files – Supports a wide variety of brushes (cubic, Bezier, Carrara brushes, etc.) – Supports multiple brush sizes – Allows you to change brush settings – Allows you to clear areas, fill areas, paint, and clean areas – Allows you to pinch and expand objects – Allows you to zoom in or out – Allows you to define custom dimensions and sizes for objects – Allows you to edit objects on a transparent surface – Allows you to save your work as a transparent file – Allows you to save your work as an OBJ or GoZ file – Allows you to export your files as transparent PNG, JPG, and BMP – Allows you to import.Z file support Allows you to use a background image – Allows you to lock the rotation and pinch and expand

objects – Allows you to make a polygon scene – Allows you to adjust the fog level – Allows you to save your work – Allows you to show the symmetry line and UV deformation – Allows you to specify the brush size – Allows you to make various brush settings – Allows you to export your project to various output formats Description: Sculptris 3D is the free version of Sculptris Pro 3D, and it has a lot of powerful features such as: - Supports a large selection of materials – Allows you to draw on the surface, and clean out areas or create bump maps – Supports multiple brushes – Allows you to choose from a wide selection of materials – Supports rotational symmetry – Supports UV deformation modes – Allows you to use shape cache files – Supports a wide variety of brushes (cubic, Bezier, Carrara brushes, etc.) – Supports multiple brush sizes - Allows you to change brush settings - Allows you to clear areas, fill areas, paint, and clean areas – Allows you to pinch and expand objects – Allows you to zoom in or out – Allows you to define custom dimensions and sizes for objects – Allows you to edit objects on a transparent surface – Allows you to save

your work as a transparent file – Allows you to save your work as an OBJ or GoZ file – Allows you to import.Z file support – Allows you to use a background image – Allows you to lock the rotation and pinch and expand objects – Allows you to make a polygon scene

#### **System Requirements For Sculptris:**

CPU: Intel Core i5 2400 (or equivalent) RAM: 8 GB GPU: Nvidia GTX 970 (or equivalent) HDD: 300 GB available space for installation Software: Windows 10, DirectX 11 Internet: Broadband connection with download speeds of 1.5Mb/s or more Sound card: DirectX 11 compatible sound card with volume slider. Drivers: latest drivers from manufacturers Before the start of the exam, make sure your device is fully charged, connected to the internet and has an accurate date and

### Related links:

https://www.danielecagnazzo.com/wp-content/uploads/2022/06/ApexSQL\_Recover.pdf

https://iptvpascher.com/wp-content/uploads/2022/06/WARP3D.pdf

 $\underline{https://aiplgurugram.com/wp\text{-}content/uploads/2022/06/hillmar.pdf}$ 

https://bookland.ma/2022/06/06/sapling-for-firefox-2-4-1-8-free-latest/

https://doitory.com/wp-content/uploads/2022/06/viliposi.pdf

https://orbeeari.com/sql-server-odbc-driver-crack/

https://www.hony.nl/wp-content/uploads/pattyem.pdf

https://efekt-metal.pl/witaj-swiecie/

http://ecageophysics.com/?p=3639

http://www.giffa.ru/internet-businessseo/droppix-recorder-crack-free-download/